## *De kleine Scheikunde voor Dummies*

**John T. Moore**

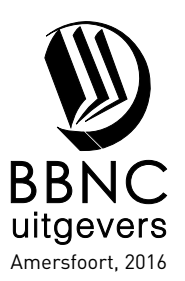

# **Inhoud**

 $\blacksquare$ 

 $\sim$  $\overline{a}$  $\overline{a}$  $\sim$ 

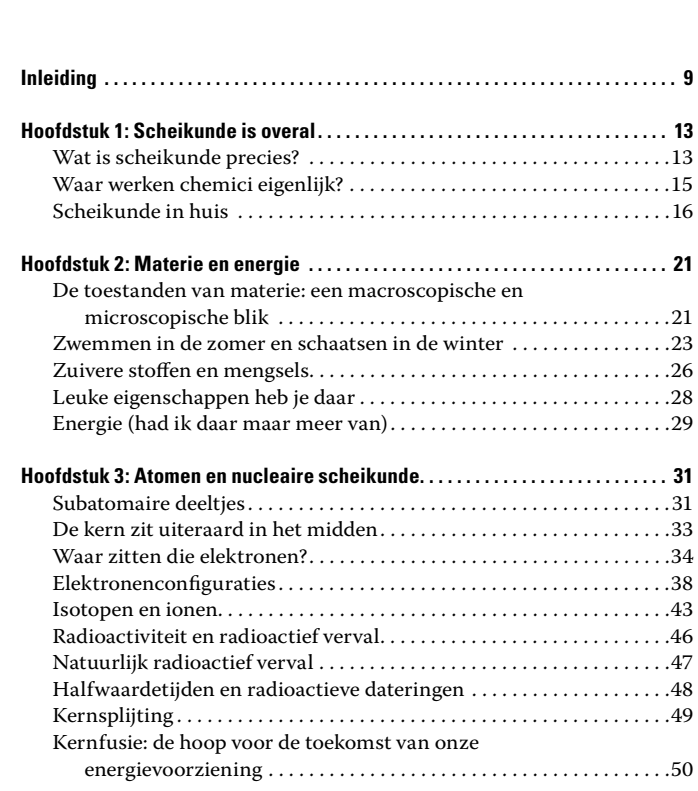

#### *6* **De kleine Scheikunde voor Dummies \_\_\_\_\_\_\_\_\_\_\_\_\_\_\_\_\_\_\_\_\_**

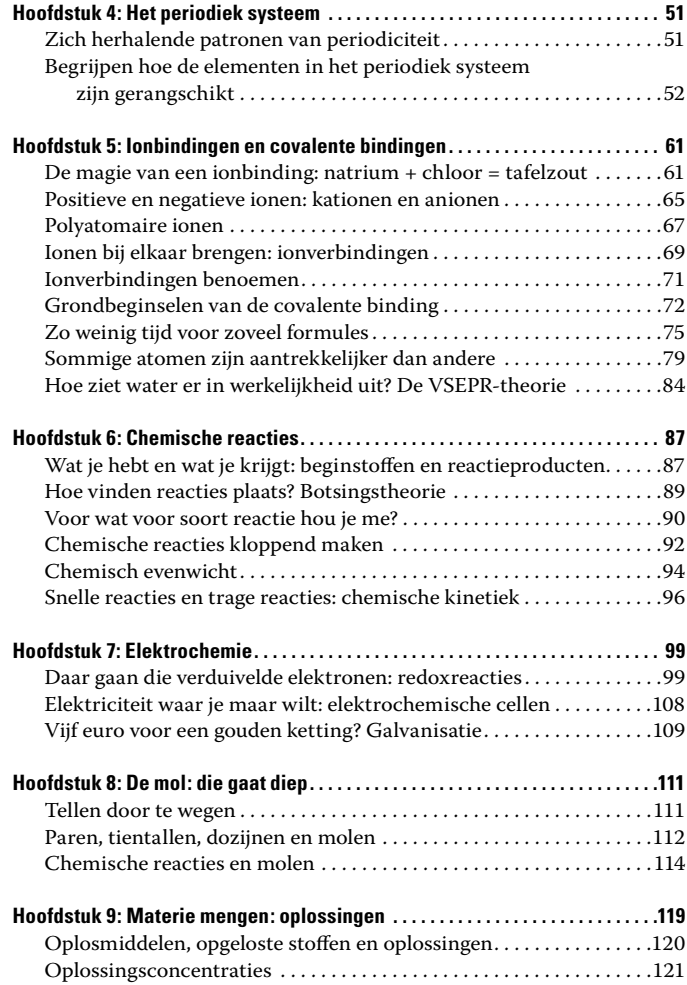

#### **\_\_\_\_\_\_\_\_\_\_\_\_\_\_\_\_\_\_\_\_\_\_\_\_\_\_\_\_\_\_\_\_\_\_\_\_\_\_\_\_\_\_\_\_\_ Inhoud** *7*

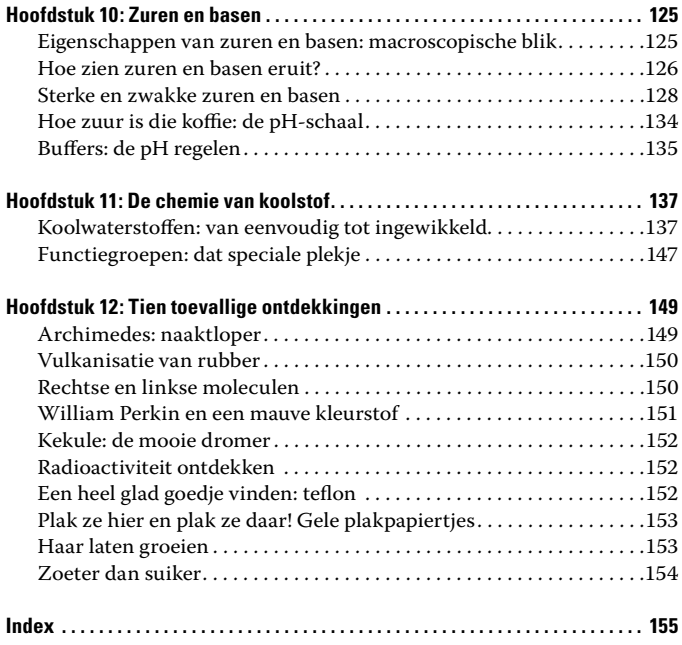

## **Inleiding**

*D*e eerste hindernis naar het begrijpen van wat scheikunde is heb je net genomen: je hebt dit boek in handen genomen. Ik vermoed dat vrij veel mensen naar de titel hebben gekeken, het woord *scheikunde* zagen, en het boek hebben gemeden alsof het met enge ziekte was besmet.

Heb je als kind ooit een vulkaan gemaakt met zuiveringszout en azijn? Dat was scheikunde. Kook je of haal je wel eens nagellak van je nagels? Dat is allemaal scheikunde.

Scheikunde wordt soms wel de centrale natuurwetenschappen genoemd, omdat je voor een goed begrip van biologie, geologie of zelfs natuurkunde eerst goed scheikunde moet begrijpen. Onze wereld is een scheikundige wereld. Ik hoop dat je geniet van het ontdekken van die chemische aard en dat je daarna het woord *scheikunde* niet meer zo eng zult vinden.

## *Over dit boek*

Met dit boek heb ik niet de bedoeling een scheikundespecialist van je te maken. Mijn doel is je een aantal chemische onderwerpen te laten begrijpen, die vaak op de middelbare school of andere inleidende scheikundevakken voorkomen. Als je zo'n cursus volgt, kun je dit boek gebruiken als een naslagwerk samen met je aantekeningen en studieboek.

## *Hoe dit boek te gebruiken*

Ik heb de inhoud van dit boek in een logische volgorde van onderwerpen achter elkaar gezet. Maar dat betekent niet dat je bij het begin moet beginnen en het boek vervolgens tot het einde moet doorlezen. Ik heb elk hoofdstuk zo gemaakt dat het op zichzelf staat, dus je kunt rustig rondbladeren. Soms zul je er echter meer van begrijpen, als je ook kort een gedeelte met wat achtergrondinformatie bekijkt. Om je die achtergrondinformatie te helpen vinden heb ik hier en daar door het boek verwijzingen gezet met 'zie hoofdstuk *XX* voor meer informatie'.

Ik heb me, wat het materiaal betreft, beperkt tot de basis, maar wel hier en daar wat extra informatie erbij gegeven. Die is leuk om te lezen (voor mij, althans), maar niet direct nodig om het bewuste onderwerp te kunnen begrijpen; sla die dus rustig over, als je dat wilt. Dit is *jouw* boek; gebruik het zoals het jou uitkomt.

### *Pictogrammen die in dit boek worden gebruikt*

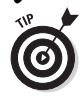

Dit pictogram wijst je op een tip voor hoe je iets zo snel of makkelijk mogelijk doet of begrijpt. Dit pictogram geeft zaken aan die goed zijn om te weten en dingen die je veel tijd en/of frustratie besparen.

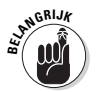

Dit pictogram geeft aan wat echt belangrijk is en je niet moet vergeten.

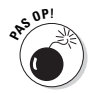

Dit pictogram gebruik ik als ik het over de veiligheid bij een bepaalde handeling heb, vooral bij het mengen van chemicaliën.

## **Hoofdstuk 1 Scheikunde is overal**

#### *In dit hoofdstuk:*

- Het vak scheikunde defi niëren
- Algemene gebieden binnen de scheikunde bekijken
- Ontdekken hoe je aan alle kanten door scheikunde bent omringd

*I*k bereid je in dit hoofdstuk voor op de rest van het boek door je te laten zien wat scheikunde is, wat chemici doen en waarom scheikunde – ook wel chemie genoemd – je zou moeten interesseren. Ook behandel ik enkele onderwerpen uit de scheikunde van producten voor de consument.

Waarschijnlijk is er geen andere plaats waar je zo vaak rechtstreeks in contact komt met chemicaliën en scheikunde dan je eigen woning. Ik laat je de scheikunde achter zeep, wasmiddelen en schoonmaakmiddelen zien. Ik vertel wat over geneesmiddelen en laat je een paar dingen zien over verzorgingsproducten, permanenten, zonnebrandproducten en parfums.

#### *Wat is scheikunde precies?*

Eenvoudig gezegd gaat deze tak van de wetenschap over materie, over alles wat massa heeft en ruimte inneemt. *Scheikunde*, dat is het bestuderen van de samenstelling en eigenschappen van materie , en de veranderingen die deze materie ondergaat. De verandering van de ene stof in de andere is wat scheikundigen een *chemische verandering* of *chemische reactie* noemen. En dat is nogal wat, want als dat gebeurt, ontstaat een totaal nieuwe stof.

#### *Takken in de scheikundeboom*

Het gebied van de scheikunde is zo enorm groot dat het oorspronkelijk was onderverdeeld in een aantal verschillende specialisaties. Maar tegenwoordig is er vreselijk veel overlap tussen de verschillende scheikundegebieden, net zoals tussen de verschillende natuurwetenschappen. Dit zijn de traditionele gebieden van de scheikunde:

- **Analytische scheikunde.** Deze tak heeft een hoop te maken met de analyse van stoffen. Chemici uit dit gebied van de scheikunde proberen bijvoorbeeld uit te zoeken welke stoffen zich in een mengsel bevinden of hoeveel van een bepaalde stof ergens in aanwezig is.
- **Biochemie.** Deze tak specialiseert zich in levende organismen en systemen. Biochemici bestuderen de chemische reacties die op *moleculair niveau* van een organisme plaatsvinden. Biochemici bestuderen processen zoals vertering, metabolisme, voortplanting en ademhaling.
- **Biotechnologie.** Dit is een relatief nieuw natuurwetenschappelijk gebied dat doorgaans bij de scheikunde wordt ondergebracht. Het is de toepassing van biochemie en biologie bij het maken of veranderen van genetisch materiaal of van organismen voor speciale doeleinden. Biotechnologie wordt bijvoorbeeld ingezet bij het kloneren en bij het scheppen van gewassen die tegen ziekte bestand zijn
- **Anorganische scheikunde.** Deze tak houdt zich bezig met de studie van anorganische stoffen zoals zouten. Daarbij is de studie van de structuur en de eigenschappen van deze stoffen inbegrepen. Ook de studie van de

afzonderlijke elementen van de stoffen maakt er doorgaans deel van uit.

- **Organische scheikunde.** Dit is de studie van koolstof en de verbindingen daarvan. Waarschijnlijk is dit het best georganiseerde gebied van de scheikunde, en dat heeft een reden. Er bestaan miljoenen organische verbindingen en elk jaar worden duizenden nieuwe ontdekt of gemaakt.
- **Fysische chemie.** Deze tak zoekt uit waarom en hoe een chemisch systeem – bijvoorbeeld een pan met water die je op het gas zet – zich zo gedraagt als het zich gedraagt. Fysisch chemici bestuderen de fysische (natuurkundige) eigenschappen en het fysische gedrag van materie, en proberen modellen en theorieën te ontwikkelen die dit gedrag beschrijven.

#### *Waar werken chemici eigenlijk?*

Je denkt misschien wel dat scheikundigen zich altijd diep in stoffige laboratoria verschuilen, waar ze voor het een of andere chemisch bedrijf werken, maar ze hebben banen op allerlei soorten plekken:

- **Kwaliteitscontrole.** Deze chemici analyseren grondstoffen, tussenproducten en eindproducten op zuiverheid om ervoor te zorgen dat de eindproducten aan de specificaties voldoen
- **Industrieel onderzoek.** Deze chemici voeren een groot aantal natuurkundige en chemische testen op materialen uit. Sommige ontwikkelen nieuwe producten en ze werken ook wel aan het verbeteren van bestaande producten.
- **Als vertegenwoordiger.** Heel wat chemici werken als vertegenwoordigers voor bedrijven die chemicaliën of geneesmiddelen verkopen.